**Forum: WD 10 Topic: Interrupteur et Analyse.. Subject: Interrupteur et Analyse..** Posté par: Scarlaty Contribution le : 20/10/2006 12:01:19

Je developpe une application permetant de pouvoir créer des fiches.. J'ai donc fait une analyse et je souhaite récupéré les etats de mes interupteurs.. et aussi pouvoir voir mes interrupteur enclenché ou non quand je relance mon application..

J'ai donc créé un interrupteur avec plusieurs options dans mon analyse pourtant il n'y a que la premiere option de mon interrupteur qui fonctionne.. par fonctionner j'entend le fait que quand je relance l'application on retrouve le bonne etat..

Comment faire pour avoir un seul champ interrupteur avec plusieur options ??

j'espere avoir était claire..

Merci pour vos réponses

## **Attacher un fichier**:

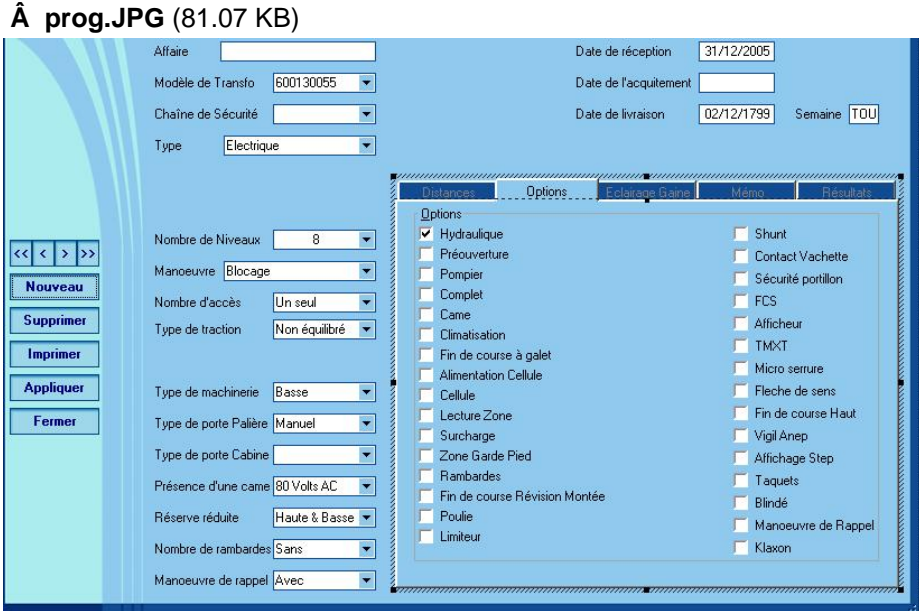